Required tools:

- Phillips screwdriver
- IC extractor or small, flat-bladed screwdriver. Needed for removal of the stock DOS ROMs on the MSD circuit board. An IC extractor is recommended, but not necessary (the small screwdriver will suffice). However, if using a screwdriver, wrap a layer of tape around the tip to help prevent damage to the circuit board when prying.
- Hand or power drill. Necessary for installation of the ROM selector switch in the MSD case assembly.

## Procedure: Procedure:

- 1. If any diskettes are present in the disk drive (s), remove them.
- 2. Make sure that the MSD power switch and the power switch on your computer are OFF. Also make sure that any other peripherals attached to the serial bus are also switched OFF.
- 3. Unplug the MSD power supply cord from its wall outlet.
- 4. Unplug all cables from the rear of the disk drive, including the AC power cable and serial bus cable(s).
- 5. Remove the six case screws (three on each side of the drive) indicated in Figure 1 below.

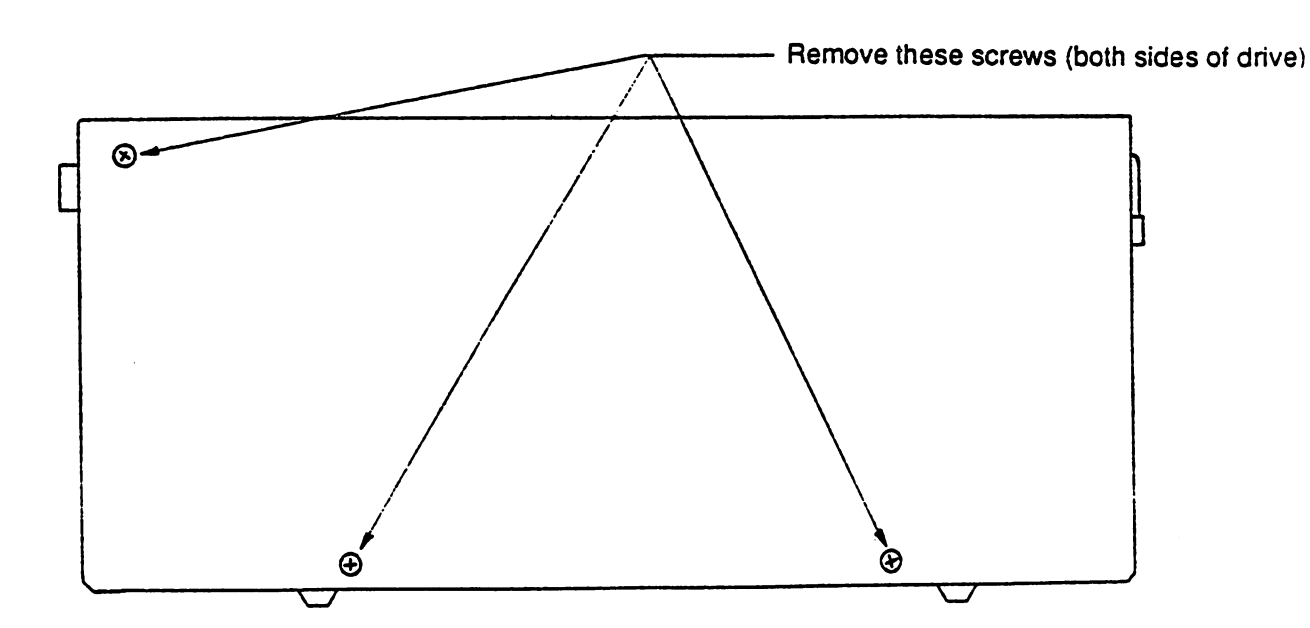

Figure 1 MSD CASE SCREW REMOVAL